# How To Use SubpathwayGMir

Li Feng, Chunquan Li and Xia Li

May 20, 2015

# Contents

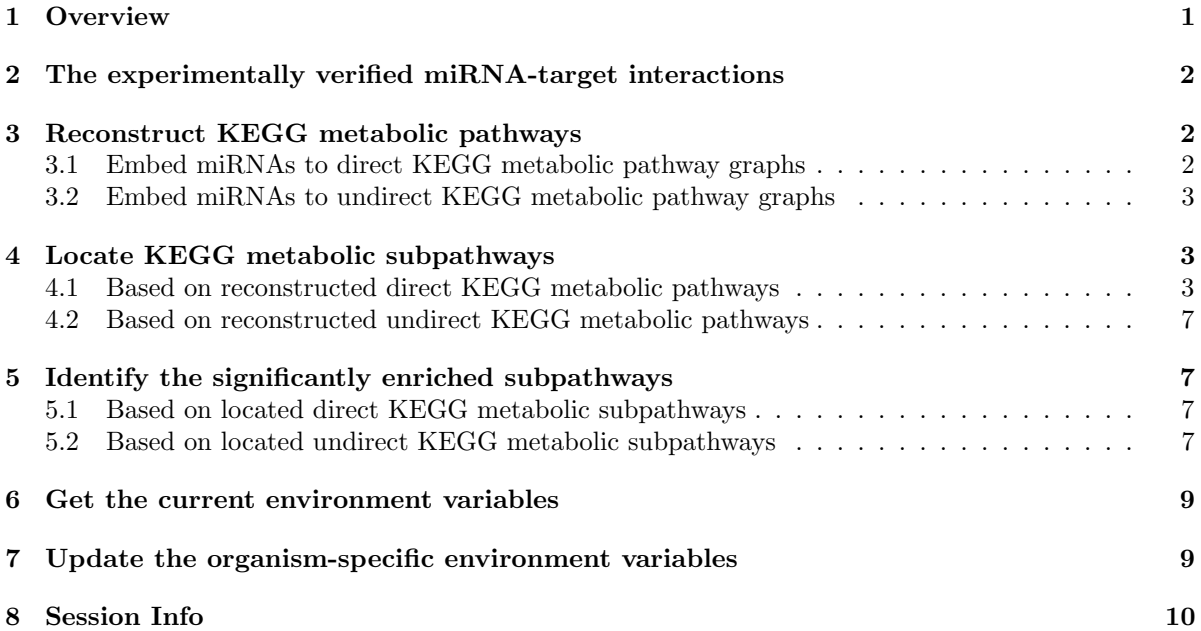

# <span id="page-0-0"></span>1 Overview

This vignette demonstrates how to easily use the SubpathwayGMir package. This package can implement the identification of Kyoto Encyclopedia of Genes and Genomes (KEGG) metabolic subpathways mediated by microRNAs (miRNAs), by topologically locating miRNAs and genes within reconstructed KEGG metabolic pathway graphs, which emmbedded by miRNAs through integrating miRNA-target interactions verified by low-throughput experiments. (1) This package provides the GetK2riData to return verified miRNA-target interactions, which collected from four databases, such as TarBase(v5.0), miRecords(v4.0), miR2Disease and miRTarBase. (see the section [2\)](#page-1-0). (2) This package provides the getInteGraphList function to reconstruct KEGG metabolic pathways by embedding miRNAs into direct and/or undirect KEGG metabolic pathway graphs, these embedded miRNAs have verified targets within pathways. (see the section [3\)](#page-1-1). (3) This package provides the getLocSubGraph function to locate miRNA-mediated metabolic subpathways by topologically analyzing the "lenient distance" of miRNAs and genes, based on reconstructed pathways.(see the section [4\)](#page-2-1). (4) This package provides the identifyGraph function to identify the significantly enriched metabolic subpathways, based on located subpathways.(see the section [5\)](#page-6-1). (5) This package provides the GetK2riData function to get variable data

in current environment.(see the section [6\)](#page-8-0). (6) This package provides the updateOrgEnvir function to updata the organism-specific environment variables.(see the section [7\)](#page-8-1).

### <span id="page-1-0"></span>2 The experimentally verified miRNA-target interactions

We can use function GetK2riData to return verified miRNA-gene interactions, which are collected from four databases, namely TarBase(v5.0), miRecords(v4.0), miR2Disease and miRTarBase. We process these datasets into a uniform format. The final dataset contains seven columns, such as "SourceDB", "Species", "miRNA", "target", "LowHTExps", "Experiments" and "PMID". The value of column "SourceDB" is one of "TarBase(v5.0)", "miRecords(v4.0)", "miR2Disease" and "miRTarBase", which represents where this relation pair was derived from. Besides, this dataset can supports six organisms, such as cel(caenorhabditis elegans), dre(Danio rerio), dme(Drosophila melanogaster), hsa(Homo sapiens), mmu(Mus musculus) and rno(Rattus norvegicus). The column "Experiments" describes what kind of experiments valided this relations and the column "LowTHExps" represents whether this relation have been valided by low-throughput experiments or not. The column "PMID" provides PubMed identifers for the references of relations.

```
> # get verified miRNA-target interactions
> expMir2Tar <- GetK2riData("expMir2Tar")
> # view first six rows of data
```

```
> expMir2Tar[1:6,]
```
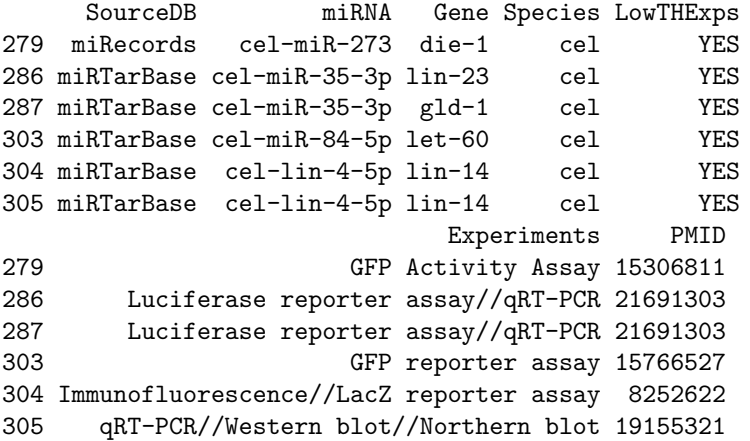

# <span id="page-1-1"></span>3 Reconstruct KEGG metabolic pathways

We can use function getInteGraphList to return the integrated KEGG metabolic pathway graph list. We first convert KEGG metabolic pathways to direct/undirect graphs with genes as nodes, then reconstructed pathways by linking miRNAs to targets within it.

### <span id="page-1-2"></span>3.1 Embed miRNAs to direct KEGG metabolic pathway graphs

The function getInteGraphList can integrate miRNAs to direct KEGG metabolic pathway graphs. With integrated graph list, we can offer the additional interested miRNAs and/or genes sets to identify the condition-specific metabolic pathways mediated by miRNAs.

```
> # get hsa-specificd miRNA-target interactions
> expMir2Tar <- GetK2riData("expMir2Tar")
```

```
> row1 <- which(expMir2Tar[["LowTHExps"]]=="YES")
> row2 <- which(expMir2Tar[["Species"]]=="hsa")
> relations <- unique(expMir2Tar[intersect(row1,row2),c(2:3)])
> # get direct metabolic pathway graphs
> DirectGraphList <- GetK2riData("MetabolicGEGEEMGraph")
> # get reconstructed direct pathway graph list
> DirectInteGraphList <- getInteGraphList(DirectGraphList, relations)
```
The following commands can show the embedded pathways with genes and miRNAs as nodes.

```
> # visualize the reconstructed direct pathway
```
> plotGraph(DirectInteGraphList[[1]],layout=layout.random)

Figure [1](#page-3-0) shows the reconstructed direct Glycolysis / Gluconeogenesis metabolic pathway.

### <span id="page-2-0"></span>3.2 Embed miRNAs to undirect KEGG metabolic pathway graphs

The function getInteGraphList can integrate miRNAs into undirect KEGG metabolic pathway graphs with genes as nodes. With integrated graph list, we can offer the additional interested miRNAs and/or genes sets to identify the condition-specific pathways mediated by miRNAs.

```
> # get undirect metabolic pathway graphs
```

```
> UndirectGraphList <- GetK2riData("MetabolicGEGEUEMGraph")
```
> # get reconstructed undirect pathway graph list

```
> UndirectInteGraphList <- getInteGraphList(UndirectGraphList, relations)
```
The following commands can show the reconstructed pathway graph with genes and miRNAs as nodes.

```
> # visualize the reconstructed undirect pathway
```
> plotGraph(UndirectInteGraphList[[1]],layout=layout.random)

Figure [2](#page-4-0) shows the reconstructed undirect Glycolysis / Gluconeogenesis metabolic pathway.

# <span id="page-2-1"></span>4 Locate KEGG metabolic subpathways

We can use function getLocSubGraph to locate metabolic subpathways by topologically analyzing the "lenient distance" of miRNAs and/or genes based on reconstructed pathways.

### <span id="page-2-2"></span>4.1 Based on reconstructed direct KEGG metabolic pathways

The function getLocSubGraph can locate metabolic subpathways based on reconstructed direct KEGG metabolic pathways.

```
> # get user-interested miRNAs and genes
> moleculeList <- c(getBackground(type="gene")[1:1000],
               + getBackground(type="miRNA")[1:2000])
> # get located direct subpathways
> DirectSubGraphList <- getLocSubGraph(moleculeList,DirectInteGraphList,
+ type="gene_miRNA",n=1,s=10)
```
The following commands can show the located subpathway graph with genes and miRNAs as nodes.

```
> # visualize the located direct pathway
```

```
> plotGraph(DirectSubGraphList[[1]],layout=layout.random)
```
Figure [3](#page-5-0) shows the located direct purine metabolic subpathway.

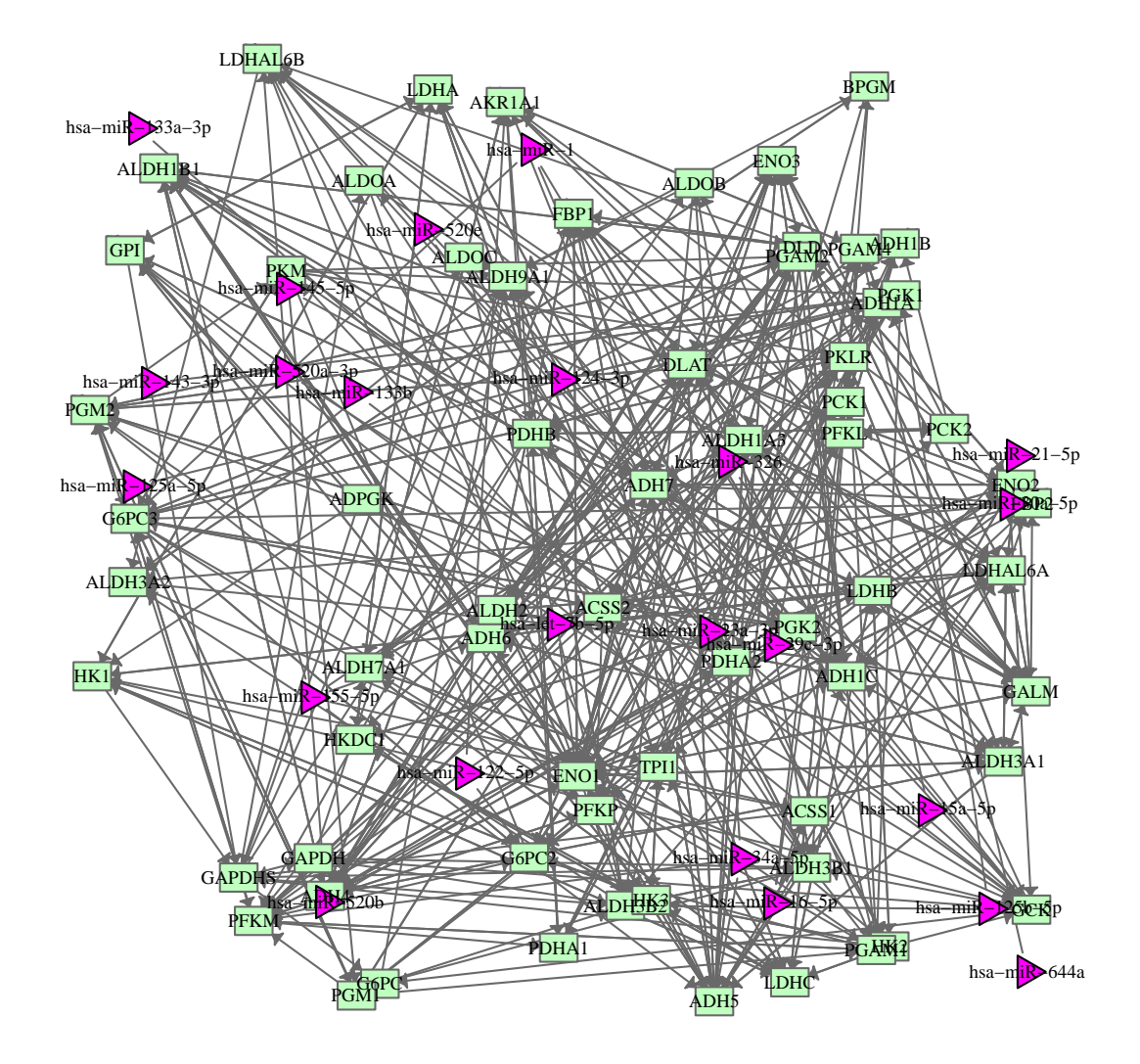

<span id="page-3-0"></span>Figure 1: The visualization of reconstructed direct Glycolysis / Gluconeogenesis metabolic pathway.

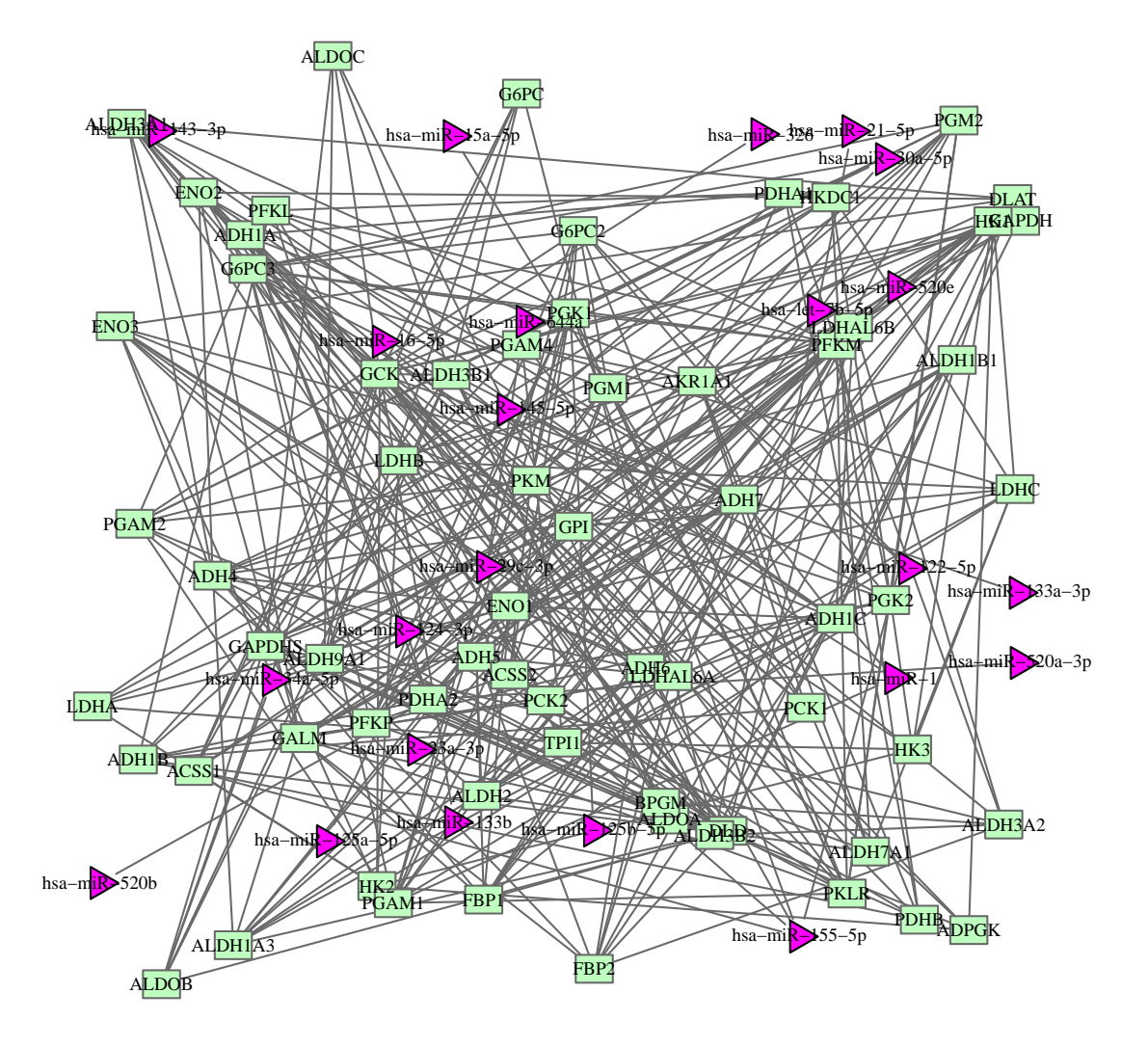

<span id="page-4-0"></span>Figure 2: The visualization of reconstructed undirect Glycolysis / Gluconeogenesis metabolic pathway.

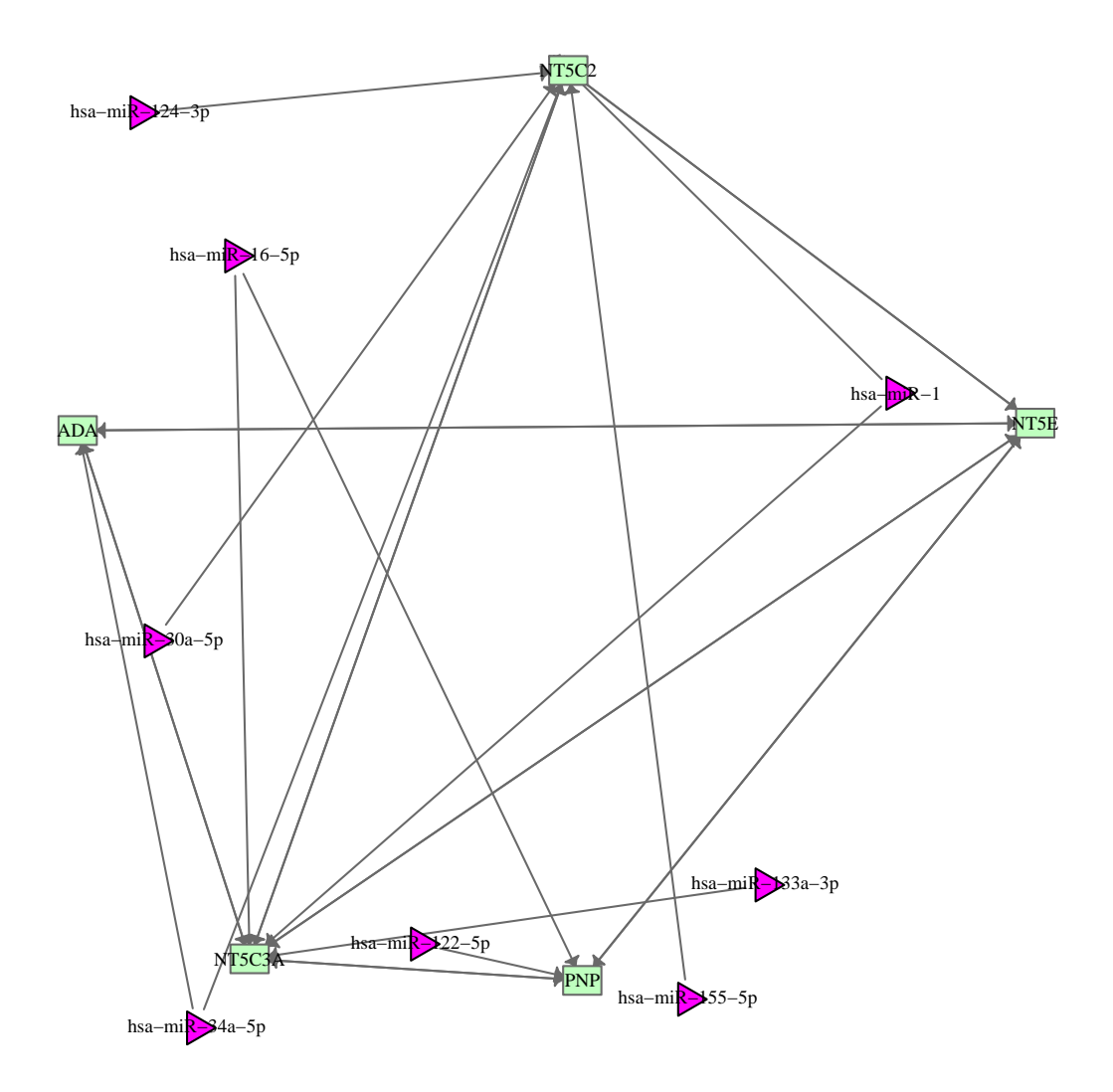

<span id="page-5-0"></span>Figure 3: The visualization of located direct purine metabolic subpathway.

#### <span id="page-6-0"></span>4.2 Based on reconstructed undirect KEGG metabolic pathways

The function getLocSubGraph can locate subpathways based on reconstructed undirect pathways.

```
> # get located undirect subpathways
> UnDirectSubGraphList <- getLocSubGraph(moleculeList,UndirectInteGraphList,
                        type="gene_mikMA",n=1,s=10)
```
The following commands can show the located subpathway graph with genes and miRNAs as nodes.

```
> # visualize the located undirect pathway
```
> plotGraph(UnDirectSubGraphList[[6]],layout=layout.random)

Figure [4](#page-7-0) shows the located undirect purine metabolic subpathway.

# <span id="page-6-1"></span>5 Identify the significantly enriched subpathways

We can use function identifyGraph to identify the significantly enriched subpathways based on located direct/undirect metabolic subpathways.

#### <span id="page-6-2"></span>5.1 Based on located direct KEGG metabolic subpathways

The function identifyGraph can identify the significantly enriched subpathways based on located direct metabolic subpathways.

```
> # identify significant direct subpathways
> ann <- identifyGraph(moleculeList,DirectSubGraphList,type="gene_miRNA")
> result <- printGraph(ann,detail=TRUE)
> # view the result
\geq head(result[, c(1:2,5:6)])
    pathwayId pathwayName pvalue
1 path:00230_1 Purine metabolism 1.992183e-07
2 path:00520_1 Amino sugar and nucleotide sugar metabolism 1.992183e-07
         fdr
1 1.992183e-07
2 1.992183e-07
```
### <span id="page-6-3"></span>5.2 Based on located undirect KEGG metabolic subpathways

The function getLocSubGraph can identify the significantly enriched subpathways based on located undirect metabolic subpathways.

```
> # identify significant undirect subpathways
> ann <- identifyGraph(moleculeList,UnDirectSubGraphList,type="gene_miRNA")
> result <- printGraph(ann,detail=TRUE)
> # view the result
\geq head(result[, c(1:2,5:6)])
    pathwayId pathwayName pvalue fdr
1 path:00562_2 Inositol phosphate metabolism 0.000000e+00 0.000000e+00
2 path:00230_1 Purine metabolism 9.683032e-12 1.113549e-10
3 path:00270_2 Cysteine and methionine metabolism 9.957679e-11 7.634221e-10
```
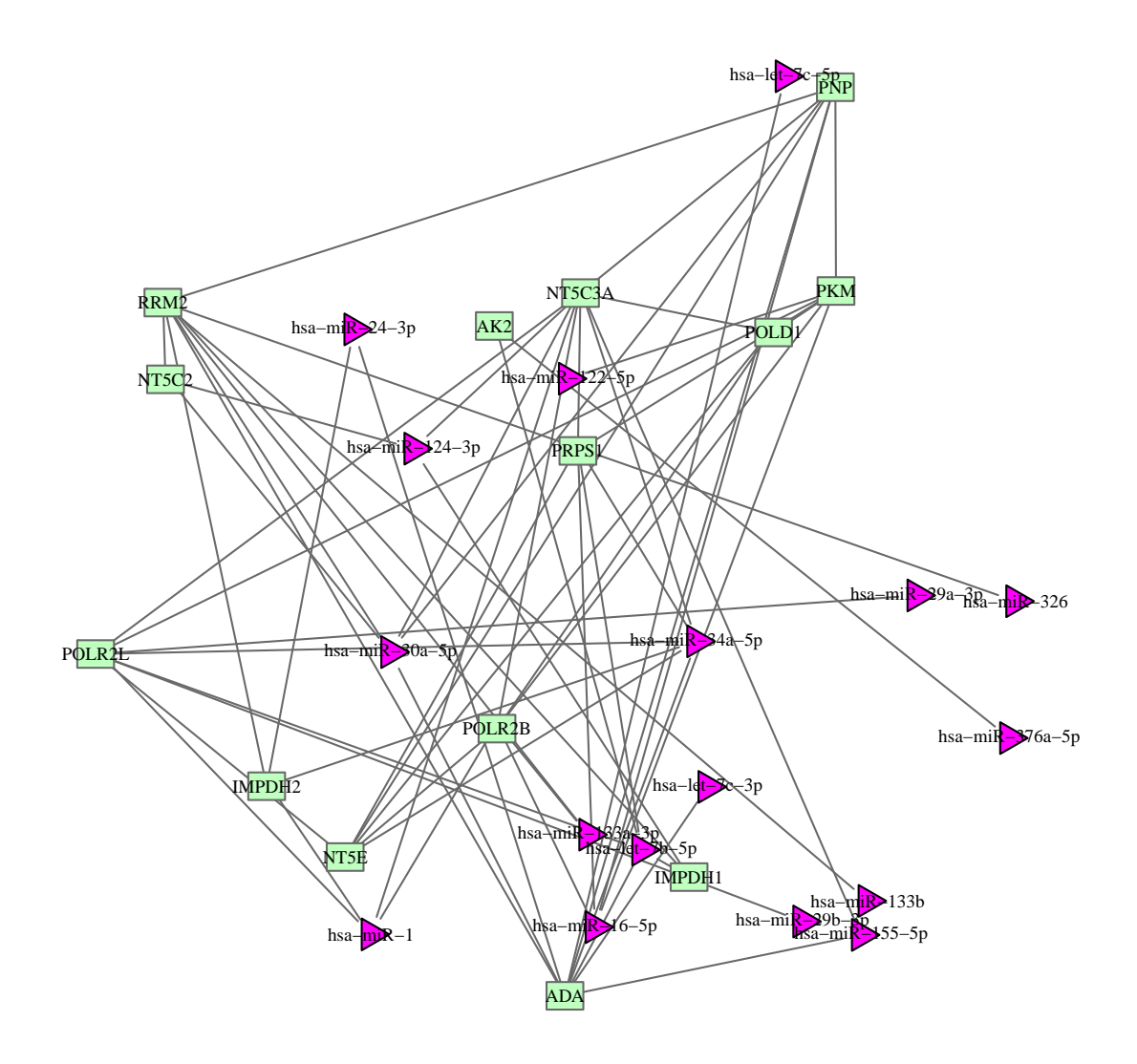

<span id="page-7-0"></span>Figure 4: The visualization of located undirect purine metabolic subpathway.

```
4 path:00010_3 Glycolysis / Gluconeogenesis 2.587495e-09 1.487810e-08
5 path:00480_1 Glutathione metabolism 7.775946e-09 3.576935e-08
6 path:00240_1 Pyrimidine metabolism 1.223046e-08 4.688342e-08
> # save the result
> write.table(head(result),"result.txt",sep="\t",col.names=TRUE,row.names=FALSE)
```
### <span id="page-8-0"></span>6 Get the current environment variables

We can use function GetK2riData to obtain variable datas in current environment.

```
> # get verified miRNA-target interactions
> expMir2Tar <- GetK2riData(K2riData="expMir2Tar")
> # get the background of miRNAs
> BGMiRNA <- GetK2riData(K2riData="BGMiRNA")
> # get the background of genes
> BGGene <- GetK2riData(K2riData="BGGene")
>
```
# <span id="page-8-1"></span>7 Update the organism-specific environment variables

We can use function updateOrgEnvir to update the organism-specific environment variables.

```
> # update the cel-specific environment variables
> updateOrgEnvir("cel")
[1] "Update the current organism : cel"
[1] "Note that the programming may be time consumming!"
[1] "Download relations between gene and symbol."
[1] "Download relations between KEGG gene and pathway"
[1] "Download background of miRNAs"
[1] "Download background of direct KEGG metabolic pathways"
[1] "Download background of undirect KEGG metabolic pathways"
> # show the current environment variables
> ls(k2ri)
[1] "BGGene" "BGMiRNA"
[3] "CEL_MetabolicGEGEEMGraph" "CEL_MetabolicGEGEUEMGraph"
 [5] "DME_MetabolicGEGEEMGraph" "DME_MetabolicGEGEUEMGraph"
 [7] "DRE_MetabolicGEGEEMGraph" "DRE_MetabolicGEGEUEMGraph"
[9] "HSA_MetabolicGEGEEMGraph" "HSA_MetabolicGEGEUEMGraph"
[11] "MMU_MetabolicGEGEEMGraph" "MMU_MetabolicGEGEUEMGraph"
[13] "MetabolicGEGEEMGraph" "MetabolicGEGEUEMGraph"
[15] "RNO_MetabolicGEGEEMGraph" "RNO_MetabolicGEGEUEMGraph"
[17] "expMir2Tar" "gene2path"
[19] "gene2symbol" "miRNA2Org"
> # show the background of miRNAs
> k2ri$BGMiRNA[1:3]
[1] "cel-let-7-5p" "cel-let-7-3p" "cel-lin-4-5p"
>
```
### <span id="page-9-0"></span>8 Session Info

The script runs within the following session:

```
R version 3.0.2 (2013-09-25)
Platform: x86_64-pc-linux-gnu (64-bit)
locale:
 [1] LC_CTYPE=en_US.UTF-8 LC_NUMERIC=C
 [3] LC_TIME=zh_CN.UTF-8 LC_COLLATE=C
 [5] LC_MONETARY=zh_CN.UTF-8 LC_MESSAGES=en_US.UTF-8
 [7] LC_PAPER=zh_CN.UTF-8 LC_NAME=C
 [9] LC_ADDRESS=C LC_TELEPHONE=C
[11] LC_MEASUREMENT=zh_CN.UTF-8 LC_IDENTIFICATION=C
attached base packages:
[1] stats graphics grDevices utils datasets methods base
other attached packages:
[1] SubpathwayGMir_1.0 igraph_0.7.1 XML_3.98-1.1
loaded via a namespace (and not attached):
[1] tools_3.0.2
```
# References

- [Antonov et al., 2008] Antonov, A.V., et al. (2008) Kegg Spider: Interpretation of Genomics Data in the Context of the Global Gene Metabolic Network. Genome Biol, 9, R179.
- [Csardi and Nepusz, 2006] Csardi, G. and Nepusz, T. (2006) The igraph software package for complex network research. InterJournal, Complex Systems, 1695.
- [Draghici et al., 2007] Draghici, S., et al. (2007) A Systems Biology Approach for Pathway Level Analysis. Genome Res, 17, 1537-1545.
- [Guimera and Nunes Amaral, 2005] Guimera, R. and Nunes Amaral, L.A. (2005) Functional Cartography of Complex Metabolic Networks. Nature, 433, 895-900.
- [Huber et al., 2007] Huber, W., et al. (2007) Graphs in Molecular Biology. BMC Bioinformatics, 8 Suppl 6, S8.
- [Hung et al., 2010] Hung, J.H., et al. (2010) Identification of Functional Modules That Correlate with Phenotypic Difference: The Influence of Network Topology. Genome Biol, 11, R23.
- [Kanehisa et al., 2006] Kanehisa, M., et al. (2006) From Genomics to Chemical Genomics: New Developments in Kegg. Nucleic Acids Res, 34, D354-357.
- [Koyuturk et al., 2004] Koyuturk, M., et al. (2004) An Efficient Algorithm for Detecting Frequent Subgraphs in Biological Networks. Bioinformatics, 20 Suppl 1, i200-207.
- [Li et al., 2009] Li, C., et al. (2009) Subpathwayminer: A Software Package for Flexible Identification of Pathways. Nucleic Acids Res, 37, e131.
- [Li et al., 2013] Li, C., et al. (2013) Subpathway-GM: identification of metabolic subpathways via joint power of interesting genes and metabolites and their topologies within pathways. Nucleic acids research, 41, e101.
- [Smart et al., 2008] Smart, A.G., et al. (2008) Cascading Failure and Robustness in Metabolic Networks. Proc Natl Acad Sci U S A, 105, 13223-13228.
- [Strimmer, 2008] Strimmer, K. (2008) fdrtool: a versatile R package for estimating local and tail areabased false discovery rates. Bioinformatics, 24, 1461-1462.
- [Vergoulis et al., 2012] Vergoulis, T., et al. (2012) TarBase 6.0: capturing the exponential growth of miRNA targets with experimental support. Nucleic acids research, 40, D222-229.
- [Xiao et al., 2009] Xiao, F., et al. (2009) miRecords: an integrated resource for microRNA-target interactions. Nucleic acids research, 37, D105-110.
- [Hsu et al., 2011] Hsu, S.D., et al. (2011) miRTarBase: a database curates experimentally validated microRNA-target interactions. Nucleic acids research, 39, D163-169.
- [Jiang et al., 2009] Jiang, Q., et al. (2009) miR2Disease: a manually curated database for microRNA deregulation in human disease. Nucleic acids research, 37, D98-104.